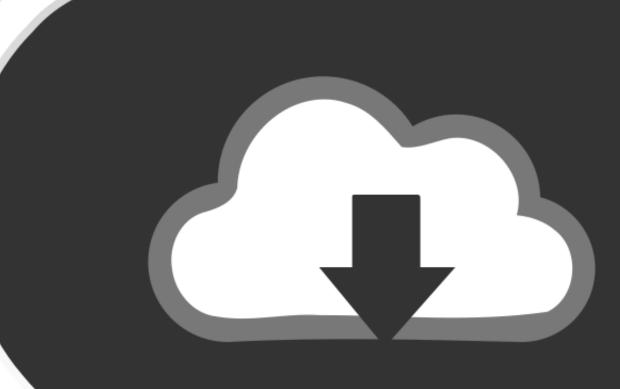

## DOWNLOAD

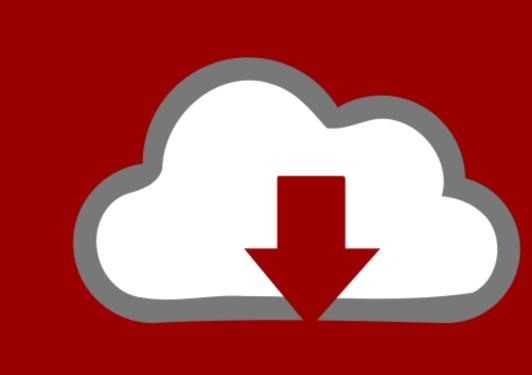

## DOWNLOAD

Adobe Acrobat Pro Dc Download For Mac

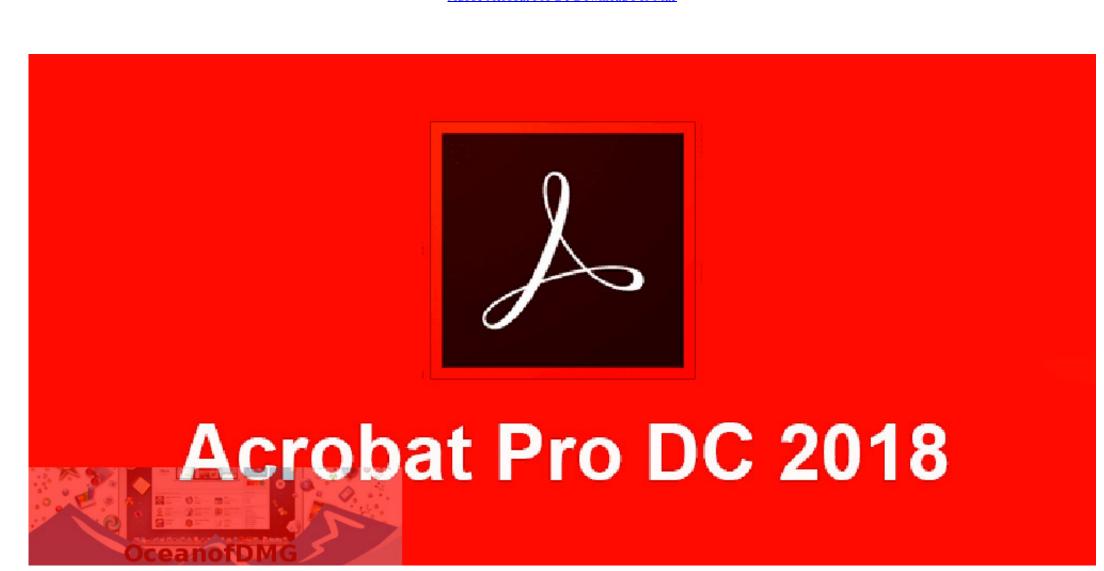

Adobe Acrobat Pro Dc Download For Mac

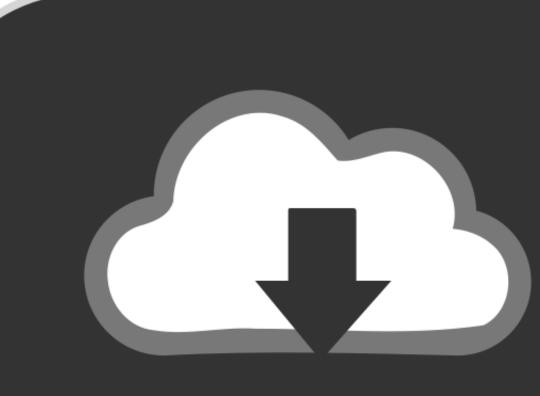

## DOWNLOAD

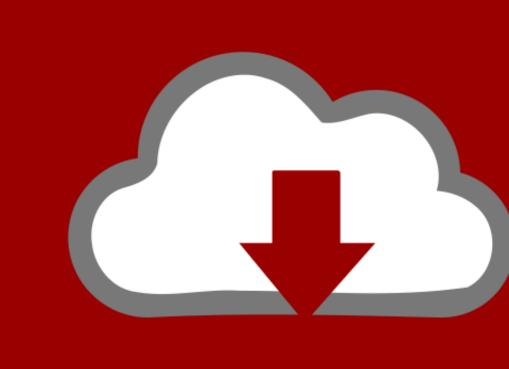

## DOWNLOAD

Use the free Adobe Reader to assemble electronic or paper files into trusted PDF documents. For more information, see Manually update Adobe Acrobat Pro Dc For MacAdobe Acrobat Pro Dc For MacAdobe Ac 2017Install on the second computerUninstall / reinstall AcrobatResolve installation errorsDownload and installation help.

Note: If you have already installed Acrobat, choose Help > Check For Updates, to update to the latest version.. Or, see Find your serial number To download link below.. Note: Do not run the Setup exe file from within the installer zip file as you might encounter errors during installation.

adobe acrobat pro, adobe acrobat reader, adobe acrobat dc, adobe acrobat signature, adobe acrobat signature, adobe acrobat pro download, adobe acrobat pro dc download, adobe acrobat pro crack reddit, adobe acrobat signature, adobe acrobat x

With Adobe Acrobat Pro DC, you can control and manage documents and integrate comments from many reviewers while maintaining the form and integrity of the document. adobe acrobat dc

adobe acrobat pro

We recommend that you use this tool on your device Recognize the benefits of using it.. dmg) and double click to open Double click to open Double click to o

adobe acrobat standard Acrobat DC It's how the world gets work done Adobe Acrobat Pro for Mac OS (v10.. If your organization has purchased an Acrobat DC license via an ETLA (Enterprise Term License Agreement) or VIP program, you can download the installers from this page.. Adobe Acrobat DC license via an ETLA (Enterprise Term License Agreement) or VIP program, you can download Adobe Acrobat DC license via an ETLA (Enterprise Term License Agreement) or VIP program, you can download Adobe Acrobat DC license via an ETLA (Enterprise Term License Agreement) or VIP program, you can download Adobe Acrobat DC license via an ETLA (Enterprise Term License Agreement) or VIP program, you can download Adobe Acrobat DC license via an ETLA (Enterprise Term License Agreement) or VIP program, you can download Adobe Acrobat DC license via an ETLA (Enterprise Term License Agreement) or VIP program, you can download Adobe Acrobat DC license via an ETLA (Enterprise Term License Agreement) or VIP program, you can download Adobe Acrobat DC license via an ETLA (Enterprise Term License Agreement) or VIP program, you can download Adobe Acrobat DC license via an ETLA (Enterprise Term License Agreement) or VIP program, you can download Adobe Acrobat DC license via an ETLA (Enterprise Term License Agreement) or VIP program, you can download Adobe Acrobat DC license via an ETLA (Enterprise Term License Agreement) or VIP program, you can download Adobe Acrobat DC license via an ETLA (Enterprise Term License Agreement) or VIP program, you can download Adobe Acrobat DC license via an ETLA (Enterprise Term License Agreement) or VIP program, you can download Adobe Acrobat DC license via an ETLA (Enterprise Term License Agreement) or VIP program, you can download Adobe Acrobat DC license via an ETLA (Enterprise Term License Agreement) or VIP program, you can download Adobe Acrobat DC license via an ETLA (Enterprise Term License Agreement) or VIP program, you can download Adobe Acrobat DC license via an ETLA (Enterprise Term License Agreement) or VIP program, you can do